Object Oriented Software Design Inner classes, RTTI, Tree implementation

Giuseppe Lipari <http://retis.sssup.it/~lipari>

Scuola Superiore Sant'Anna – Pisa

October 29, 2010

G. Lipari (Scuola Superiore Sant'Anna) [Introduction to Java](#page-20-0) Costoler 29, 2010 1/44

# **Outline**

1 [Run-Time Type Identification](#page-1-0)

2 [Anonymous inner classes](#page-7-0)

<span id="page-0-0"></span>**[Binary Trees](#page-9-0)** 

# The shape example

Consider a hierarchy of **Shape** classes

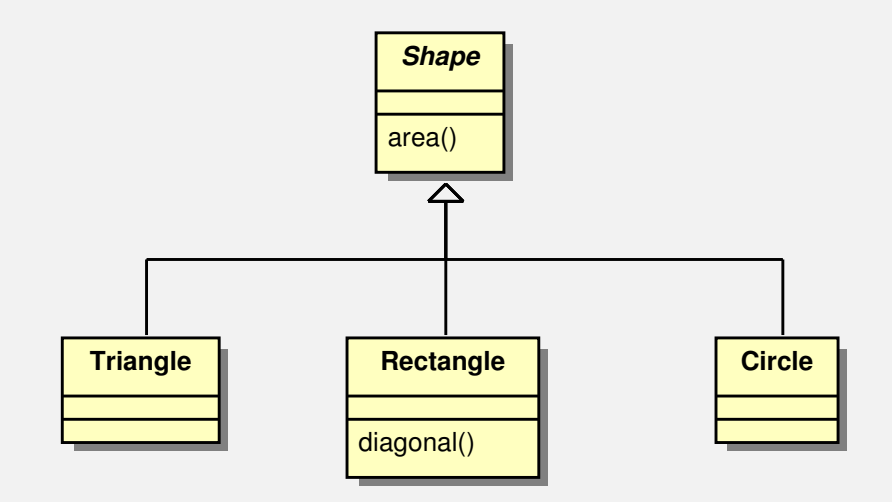

- The **Shape** class is abstract, it has an abstract method to compute the area of the shape.
- Now suppose we have an array of **Shape**s, and we would like to compute the area for all of them.

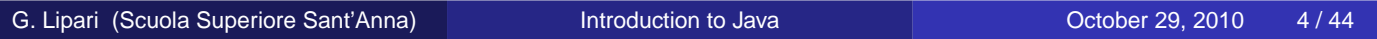

# **Shapes**

#### • This is the base class

[oosd/shapes/Shape.java](./examples/10.java-examples/oosd/shapes/Shape.java)

```
package oosd.shapes;
```

```
public abstract class Shape {
    protected String name;
    public Shape(String s) { name = s; }
    public abstract double area();
```
<span id="page-1-0"></span>}

#### **• And one derived class:**

[oosd/shapes/Triangle.java](./examples/10.java-examples/oosd/shapes/Triangle.java)

```
package oosd.shapes;
public class Triangle extends Shape {
    private double base = 0, height = 0;
    public Triangle() { this("Triangle"); }
    public Triangle(String s) { super(s); }
    public Triangle(String s, double b, double h) {
        this(s);
        base = biheight = h;
    }
    public double area() {
        System.out.println("Computing the area of Triangle " + name);
        return base * height / 2;
    }
}
```
G. Lipari (Scuola Superiore Sant'Anna) **[Introduction to Java](#page-0-0) Intervention Communist Communist Communist Communist Communist Communist Communist Communist Communist Communist Communist Communist Communist Communist Commun** 

# A list of Shapes

#### Let's use the QueueListIt class we have seen last lecture

```
QueueListIt<Shape> myq = new QueueListIt<Shape>();
// upcast, never fails
myq.push(new Circle("red", 5.0));
myq.push(new Triangle("yellow", 3.0, 4.0));
myq.push(new Rectangle("blue", 3.0, 4.0));
for (Shape s : myq)
  System.out.println(s.area());
```
#### Everything as expected

**Rectangle** derives from **Shape**, and adds a new method diagonal() to compute the diagonal

[oosd/shapes/Rectangle.java](./examples/10.java-examples/oosd/shapes/Rectangle.java)

```
public class Rectangle extends Shape {
     private double base = 0, height = 0;
     public Rectangle(String s) { super(s); }
     public Rectangle() { this("Rectangle"); }
     public Rectangle(String s, double b, double h) {
          this(s);
          height = h;
          base = bi}
     public double area() {
          System.out.println("Computing the area of Rectangle " + name);
          return base * height;
      }
     public double diagonal() {
          System.out.println("Computing the diagonal");
          return Math.sqrt(base*base+height*height);
      }
G. Lipari (Scuola Superiore Sant'Anna) (Scuola Superiore Sant'Anna) B / Annunction to Java Communist Constanting Communist Constanting Communist Communist Communist Communist Communist Communist Communist Communist
```
### How to call diagonal?

- We would like to call diagonal only for **Rectangle**s because it does not make sense to call diagonal for **Circle**s and **Triangle**s
- But, we have a problem:

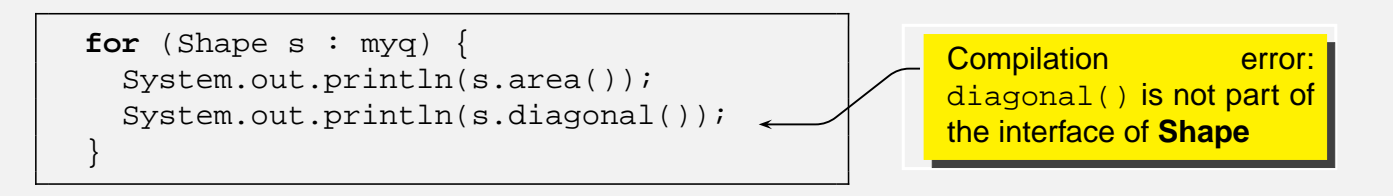

We could force s to become a reference to **Rectangle**, so that diagonal() is in the interface now.

```
for (Shape s : myq) {
  System.out.println(s.area());
  System.out.println(((Rectangle)s).diagonal());
}
```
- This is called **downcast**, and must be explicit, because a Shape is not (always) a rectangle
- **Downcast** is not safe
	- Unfortunately, if s is pointing to a **Triangle**, Java run-time raises an exception **ClassCastException**

G. Lipari (Scuola Superiore Sant'Anna) **[Introduction to Java](#page-0-0) Intervention Constanting Community** Corober 29, 2010 10/44

# Solution 1: catch the exception

**.** By catching the exception, everything works fine [ClientExc.java](./examples/10.java-examples/ClientExc.java)

```
import java.util.*;
import oosd.shapes.*;
import oosd.containers.*;
class ClientExc {
   public static void main(String args[]) {
        QueueListIt<Shape> myq = new QueueListIt<Shape>();
        myq.push(new Circle("red", 5.0));
        myq.push(new Triangle("yellow", 3.0, 4.0));
        myq.push(new Rectangle("blue", 3.0, 4.0));
        for (Shape s: myq) {
            System.out.println(s.area());
            try {
                double d = ((Rectangle)s).diagonal();
                System.out.println(d);
            } catch(ClassCastException e) {
                System.out.println("Not a rectangle");
            }
        }
    }
}
```
- When we insert in the QueueListIt class, the perform an **upcast** Upcast is always safe.
- To understand if there is a Rectangle, we perform a **downcast**.
	- Downcast is not safe at all (raises an exception), and it should be avoided when necessary.
	- to perform downcast Java has to identify the actual object type and see if the cast can be performed.

G. Lipari (Scuola Superiore Sant'Anna) **[Introduction to Java](#page-0-0)** Correspondent Correspondent Correspondent Correspondent Correspondent Correspondent Correspondent Correspondent Correspondent Correspondent Correspondent Corres

# instanceof

[ClientRTTI.java](./examples/10.java-examples/ClientRTTI.java)

To avoid the exception (which is clumsy and inefficient), you can use the keyword **instanceof**

```
import oosd.containers.*;
class ClientRTTI {
   public static void main(String args[]) {
        QueueListIt<Shape> myq = new QueueListIt<Shape>();
        myq.push(new Circle("red", 5.0));
        myq.push(new Triangle("yellow", 3.0, 4.0));
        myq.push(new Rectangle("blue", 3.0, 4.0));
        Iterator<Shape> it = myq.iterator();
        while (it.hasNext()) {
            Shape s = it.next();
            System.out.println(s.area());
            if (s instanceof Rectangle)
                System.out.println(((Rectangle)s).diagonal());
        }
    }
}
```
**instanceof** works well with inheritance

- All information on a specific class are contained in a special object of type **Class**.
- The class **Class** contains a certain number of methods to analyse the interface:
	- **forName(String s)** returns a Class Object given the class name
	- **isInstance(Object o)** returns true if the specified object is an instance of the class
- An example in the next slide

G. Lipari (Scuola Superiore Sant'Anna) **[Introduction to Java](#page-0-0)** Correspondent Correspondent Correspondent Correspondent Correspondent Correspondent Correspondent Correspondent Correspondent Correspondent Correspondent Corres

# The usage of Class

[ClientRTTI2.java](./examples/10.java-examples/ClientRTTI2.java)

```
class ClientRTTI2 {
   public static void main(String args[]) {
        QueueListIt<Shape> myq = new QueueListIt<Shape>();
        // upcast, never fails
       myq.push(new Circle("red", 5.0));
       myq.push(new Triangle("yellow", 3.0, 4.0));
       myq.push(new Rectangle("blue", 3.0, 4.0));
       Iterator<Shape> it = myq.iterator();
       while (it.hasNext()) {
            Shape s = it.next();
            System.out.println("Object of class: " + s.getClass().getName() +
                               " in package: " + s.getClass().getPackage());
            System.out.println("Object is compatible with Rectangle: " +
                               Rectangle.class.isInstance(s));
            // Rectangle.class is equivalent to
            // Class.forName("Rectangle").isInstance(s)
            System.out.println(s.area());
        }
    }
}
```
- In the previous example, there was another option: put diagonal() in the interface of the base class **Shape**
	- The diagonal() function in the **Shape** class needs to be a void function, that could also raise an exception (for example **OperationNotImplemented**)
	- This approach may generate fat interfaces
- In this case, we chose to follow the other option
- However, the downcast option is not always the best one, it depends on the context
- This has nothing to do with the specific Java Language: it is a design problem, not a coding problem
- We will come back to the problem of downcasting when studying the Liskov's substitution principle.

G. Lipari (Scuola Superiore Sant'Anna) **[Introduction to Java](#page-0-0) Intervention Constanting Community** Cotober 29, 2010 16/44

### Inner classes

- Let's have a closer look again at the **QueueListIt**<**E**>: ./examples/10.java-examples/oosd/containers/QueueListI
- The **QLIterator** class is a private inner class of **QueueListIt**
	- The reason for making it private is that **QLIterator** is an implementation of the more general notion of **Iterator**
	- A different implementation is fine, as long as it conforms with the interface
	- The user does not need to know the implementation, only the interface (i.e. how to use it)
	- The user will never directly create a **QLIterator** object: it asks the container class to do the creation for him.
- <span id="page-7-0"></span>• Advantages:
	- We can change the internal implementation without informing the user, that can continue to use its code without modifications
	- We have achieved perfect modularity

#### Anonymous inner classes

- Sometimes, interfaces are so simple that creating a private inner class with its own name seems too much;
- Java provides a way do define classes **on the fly**

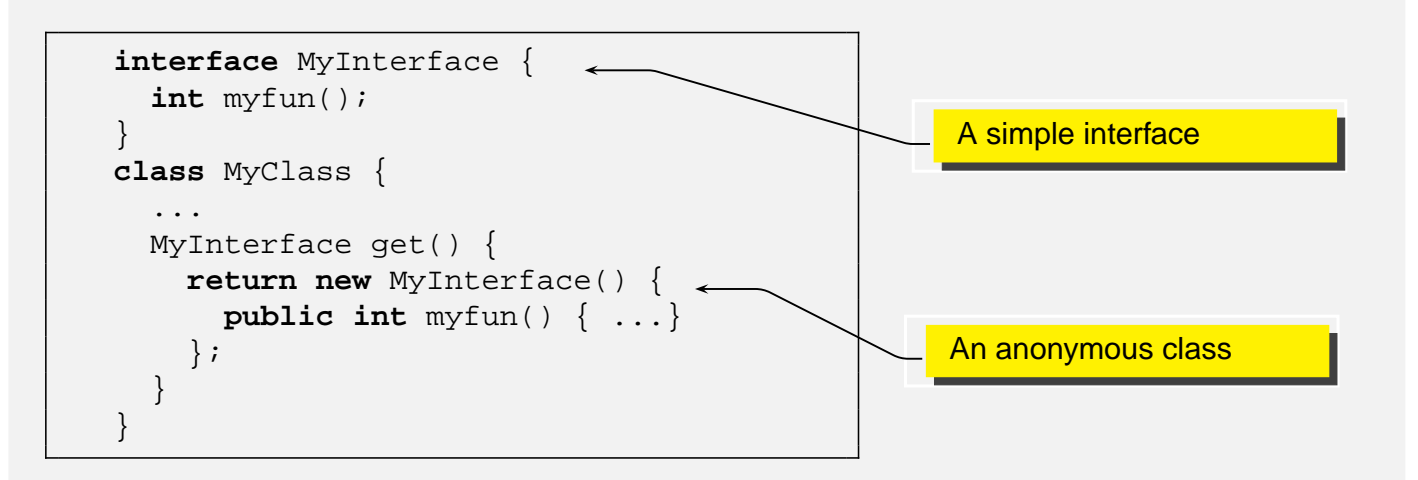

- Notice the special syntax: **new** followed by the name of the interface, followed by the implementation
	- The class has no name, so you cannot define a constructor

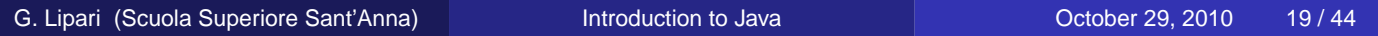

#### Anonymous iterator

[oosd/containers/QueueListItAn.java](./examples/10.java-examples/oosd/containers/QueueListItAn.java)

```
public Iterator<E> iterator() {
  return new Iterator<E>() {
       private Node curr = head;
       private Node prev = null;
        public boolean hasNext() {
            if (curr == null) return false;
            else return true;
        }
        public E next() {
            if (curr == null) return null;
            E elem = curr.elem;
           prev = curr;
            curr = curr.next;
            return elem;
        }
        public void remove() {
            if (prev == null) return;
            // remove element
            Node p = prev.prev;
            Node f = prev.next;
            if (p == null) head = f;
            else p.next = f;
            if (f == null) tail = p;
            else f.prev = p;
            prev = null;
        }
    };
}
```
#### • It is surely shorter:

- However, in certain cases it can become cumbersome and confusing, especially when there is too much code to write
	- **If there is too much code to write (as in our example), I prefer to write** a regular inner class
- I recommend to minimise the use of anonymous classes
- However, it is important to understand what do they mean when you meet them in somebody else code

G. Lipari (Scuola Superiore Sant'Anna) **[Introduction to Java](#page-0-0) Intervention Constanting Community** Cotober 29, 2010 21/44

# Binary trees

- We will need a binary tree to organise the data for the assignment
- Before we look into trees, however, let's have a look at another common container, which is widely used in many applications: the **Stack**
- The stack may be useful for storing partial results
	- For example, when we have to multiply the results of two sub-expressions, we must first compute the sub-expressions;
	- The partial results may be stored into a stack, and retrieved when needed
- <span id="page-9-0"></span> $\bullet$  Example:  $(3+2)*(6-4)$ 
	- Compute  $3 + 2$ , and put the result 5 on the stack
	- Compute  $6 4$  and put the result on the stack
	- Extract the last two results from the stack, and multiply them

### **Stack**

- A stack is a very simple data structure.
- A stack can hold a set of uniform data, like an array (for example, integers)
- Data is ordered according to the LIFO (Last-In-First-Out) strategy

Two main operations are defined on the data structure:

• Push: a new data in inserted in the top of the stack

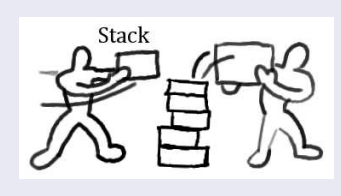

• Pop: data is extracted from the top stack

Usually, we can also read the element at the top of the stack with a peek operation

G. Lipari (Scuola Superiore Sant'Anna) **[Introduction to Java](#page-0-0)** Corober 29, 2010 24/44

# Stack usage

• In the following program, we use the standard Java implementation of Stack

[StackDemo.java](./examples/10.java-examples/StackDemo.java)

```
import java.util.*;
class StackDemo {
    public static void main(String args[]) {
        Stack<Integer> mystack = new Stack<Integer>();
        for (int i=0; i<10; i++)
            mystack.push(new Integer(i));
        while (!mystack.empty())
            System.out.print(" " + mystack.pop());
        System.out.println("");
    }
}
```
### Tree

- A tree is a data structure defined as follows:
	- A tree may contain one or more nodes
	- A **node** in a tree represents an element containing data.
	- A node may have zero or more **child** nodes. The children nodes are called also descendants. Each node may have a **parent node**
	- A tree consists of one root node, plus zero or more children sub-trees

G. Lipari (Scuola Superiore Sant'Anna) [Introduction to Java](#page-0-0) Correspondent Correspondent Correspondent Correspondent Correspondent Correspondent Correspondent Correspondent Correspondent Correspondent Correspondent Correspo

# Example

- A is the root of the tree
	- B is root of one sub tree of A

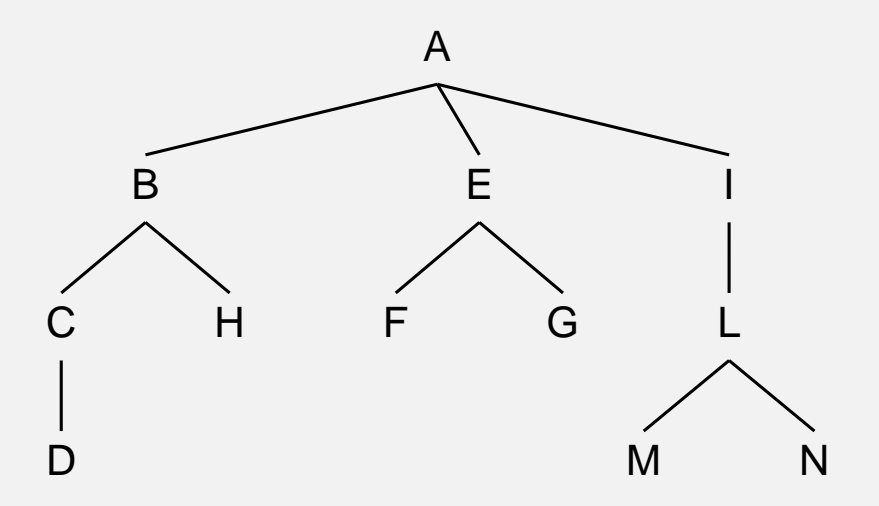

G. Lipari (Scuola Superiore Sant'Anna) **[Introduction to Java](#page-0-0)** Corober 29, 2010 27/44

### **Binary trees**

- In a binary tree, a node can have at most 2 children **•** Left and right
- A **leaf node** is a node without children
- A **root node** is a node without parents
	- There is only one root node
- **Each node in the tree is itself a sub-tree** 
	- A leaf node is a sub-tree with one single node

G. Lipari (Scuola Superiore Sant'Anna) **[Introduction to Java](#page-0-0)** Correspondent Correspondent Correspondent Correspondent Correspondent Correspondent Correspondent Correspondent Correspondent Correspondent Correspondent Corres

# How to implement a tree

- One basic data structure is the Node, as in the List data structure
	- $\bullet$  In the List structure, a Node had two links, next and prev (see ./examples/10.java-examples/oosd/containers/QueueListIt.
- A possible implementation for a Tree Node is the following:

```
class Node<E> {
  E elem;
  Node left;
  Node right;
}
```
- Optionally, it could contain a link to the parent node
- If one of the links is equal to null then the corresponding sub-tree is null
- We must be able to:
	- Create single-node trees
	- Link a sub-tree to single-node tree (to the left or to the right)
	- Get the left (right) sub-tree
- Also, we would like to print the contents of the tree
	- To do this, we need to establish an order of printing

G. Lipari (Scuola Superiore Sant'Anna) [Introduction to Java](#page-0-0) Correspondent Correspondent Correspondent Correspondent Correspondent Correspondent Correspondent Correspondent Correspondent Correspondent Correspondent Correspo

# Visiting a tree

• There are two ways of listing the contents of a tree

#### **Depth-first**

- Pre-order: first the root node is visited, then the left sub-tree, then the right sub-tree
- Post-order: first the left sub-tree is visited, then the right sub-tree, then the root node
- In-order: first the left sub-tree is visited, then the root node, then the right sub-tree

#### $\bullet$  Breadth first

First the root node is visited; then all the children; then all the children of the children; and so on

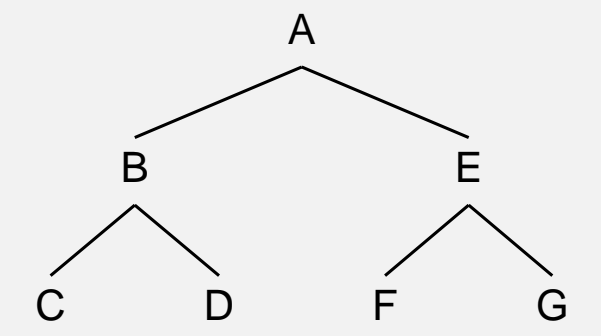

Breadth first: A B E C D F G

- Pre-order: A B C D E F G
- Post-order: C D B E F G E A
- In-order: C B D A F E G

G. Lipari (Scuola Superiore Sant'Anna) [Introduction to Java](#page-0-0) Correspondent Correspondent Correspondent Correspondent Correspondent Correspondent Correspondent Correspondent Correspondent Correspondent Correspondent Correspo

# Implementation of a Binary Tree

#### **o** Let's start with the node

[BTree.java](./examples/10.java-examples/BTree.java)

```
public class BTree<E> {
    private class Node {
        E elem;
        Node l;
        Node r;
        void addLeft(Node n) {
             l = n;}
        void addRight(Node n) {
            r = n;
        }
        Node(E elem) \{ \text{this.elem} = \text{elem} \}}
    private Node root = null;
    private BTree(Node n) {
        root = ni}
```
# Adding nodes

[BTree.java](./examples/10.java-examples/BTree.java)

```
public BTree(E elem) {
        root = new Node(elem);
    }
    public BTree<E> addLeft(BTree<E> t) {
        root.addLeft(t.root);
        return this;
    }
    public BTree<E> addRight(BTree<E> t) {
        root.addRight(t.root);
        return this;
    }
    public BTree<E> linkToLeft(BTree<E> t) {
        t.root.addLeft(root);
        return this;
    }
    public BTree<E> linkToRight(BTree t) {
        t.root.addRight(root);
        return this;
Introduction to Java New York October 29, 2010 34 / 44
```
# BTree continued

[BTree.java](./examples/10.java-examples/BTree.java)

```
public BTree<E> getLeftSubtree() {
    if (root == null) return null;
    else return new BTree(root.l);
}
public BTree<E> getRightSubtree() {
    if (root == null) return null;
    else return new BTree(root.r);
}
void printPostOrder() {
    if (root == null) return;
    else {
        getLeftSubtree().printPostOrder();
        getRightSubtree().printPostOrder();
        System.out.print(root.elem);
        System.out.print(" ");
    }
}
```
### BTree continued

[BTree.java](./examples/10.java-examples/BTree.java)

```
void printPreOrder() {
    if (root == null) return;
    else {
        System.out.print(root.elem);
        System.out.print(" ");
        getLeftSubtree().printPreOrder();
        getRightSubtree().printPreOrder();
    }
}
void printInOrder() {
    if (root == null) return;
    else {
        getLeftSubtree().printInOrder();
        System.out.print(root.elem);
        System.out.print(" ");
        getRightSubtree().printInOrder();
    }
}
```
G. Lipari (Scuola Superiore Sant'Anna) **[Introduction to Java](#page-0-0) Intervention Constanting Community** October 29, 2010 36 / 44

#### BTree usage

[BTree.java](./examples/10.java-examples/BTree.java)

```
public static void main(String args[]) {
    BTree<String> mytree = new BTree<String>("*");
    BTree<String> ll = new BTree<String>("+");
    BTree<String> rr = new BTree<String>("-");
    rr.addLeft(new BTree<String>("2")).
        addRight(new BTree<String>("3")).
        linkToLeft(mytree);
    ll.addLeft(new BTree<String>("6")).
        addRight(new BTree<String>("4")).
        linkToRight(mytree);
    System.out.println("Post Order: ");
    mytree.printPostOrder();
    System.out.println("\nPre Order: ");
    mytree.printPreOrder();
    System.out.println("\nIn Order: ");
    mytree.printInOrder();
    System.out.println("\n");
}
```
- In reality, we would like to make the visiting operation more abstract
	- In fact, while visiting we may want to perform other operations than printing
	- For example, evaluating and expression (!)
- Therefore, we need to generalise the algorithm for visiting the tree, and make it independent of the specific operation
	- To do so, we have to modify the structure of the algorithm
	- In the previous program, we have used a simple recursive algorithm
	- Now we need to implement an iterative algorithm, through an iterator
	- The implementation is slightly complex, so pay attention!

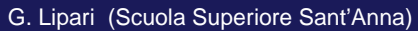

France Co. Lipari (Superiore Superiore Superiore Superiore Superiore SantiAnna) [Introduction to Java](#page-0-0) October 29, 2010 38 / 44

# The node

[BTreeIt.java](./examples/10.java-examples/BTreeIt.java)

```
public class BTreeIt<E> {
    private class Node {
        E elem;
        Node l;
        Node r;
        Node p;
        void addLeft(Node n) {
             l = nin.p = this;
        }
        void addRight(Node n) {
             r = n;n.p = this;
        }
        Node(E elem) \{ \text{this.elem} = \text{elem} \}}
```
• We now use also the parent link p, because we will need to go up in the hierarchy

#### [BTreeIt.java](./examples/10.java-examples/BTreeIt.java)

```
private class PostOrderIterator implements Iterator<E> {
    Node next;
    Node last;
    PostOrderIterator() {
        next = root;
        last = null;
        moveToLeftMostLeaf();
    }
    private void moveToLeftMostLeaf() {
        do {
            // go down left
            while (newt.1 := null) next = next.1;
            // maybe there is a node with no left but some right...
            // then go down rigth
            if (next.r != null) next = next.r;
        } while (next.l != null || next.r != null);
        // exit when both left and right are null
    }
```
G. Lipari (Scuola Superiore Sant'Anna) **[Introduction to Java](#page-0-0) Intervention Constanting Community** Corober 29, 2010 40 / 44

### The next method

[BTreeIt.java](./examples/10.java-examples/BTreeIt.java)

```
public E next() throws NoSuchElementException {
        if (next == null) throw new NoSuchElementException();
        E key = next.elem;
        // I already visited left and right,
        // so I have to go up (and maybe right)
        last = next;
        next = next.p;
        if (next != null && last == next.l) {
           next = next.rmoveToLeftMostLeaf();
        }
       return key;
   }
}
/* ---------------------------------*/
/* INTERFACE */* ---------------------------------*/
public BTreeIt(E elem) {
   root = new Node(elem);
}
public BTreeIt<E> addLeft(BTreeIt<E> t) {
   root.addLeft(t.root);
```
Just the same, except for the method to return the iterator:

```
Iterator<E> postOrderIterator() {
   return new PostOrderIterator();
}
```
• Notice that we do not need the printXXX() functions, because we can use the iterator

G. Lipari (Scuola Superiore Sant'Anna) **[Introduction to Java](#page-0-0)** Corober 29, 2010 42/44

#### **BTreeIt usage**

[BTreeIt.java](./examples/10.java-examples/BTreeIt.java)

}

```
addRight(new BTreeIt<String>("*").
                 addLeft(new BTreeIt<String>("2")).
                 addRight(new BTreeIt<String>("2"))
                 ).
        linkToRight(mytree);
    System.out.println("Post Order: ");
    Iterator<String> it = mytree.postOrderIterator();
   while (it.hasNext()) System.out.println(it.next());
}
```
# **Exercises**

Write the pre-order and the in-order iterators for class **BTreeIt**

G. Lipari (Scuola Superiore Sant'Anna) [Introduction to Java](#page-0-0) **Communist Construction 19, 2010** 44 / 44

<span id="page-20-0"></span>